# DUMPSQARENA

**Apex and Visualforce Controllers**

**[Salesforce DEV-501](https://dumpsarena.com/exam/dev-501/)**

**Version Demo**

**Total Demo Questions: 15**

**Total Premium Questions: 239 [Buy Premium PDF](https://dumpsarena.com/exam/dev-501/)**

> **[https://dumpsarena.com](https://dumpsarena.com/) [sales@dumpsarena.com](mailto:sales@dumpsarena.com)**

dumpsarena.com

# **DUMPSOARENA**

#### **QUESTION NO: 1**

Developers can use Visualforce pages to: (Select all that apply)

- **A.** Override standard buttons
- **B.** Override tab overview pages
- **C.** Define custom tabs
- **D.** Embed components in detail page layouts
- **E.** Create dashboard components or custom help pages
- **F.** Create custom Console components.
- **G.** None of these

# **ANSWER: A B C D E F**

## **QUESTION NO: 2**

Which developer tool can be used to create a data model? Choose 2 answers

- **A.** Force.com IDE
- **B.** Schema Builder
- **C.** Application Data Model Wizard
- **D.** Force.com Data Loader

# **ANSWER: A B**

# **QUESTION NO: 3**

The system method, \_\_\_\_\_\_\_\_\_\_\_, lets you write test methods that change user contexts to either an existing user or a new user.

- **A.** System.testAs()
- **B.** System.testAsUser
- **C.** System.runAsUser()
- **D.** System.impersonateUser()
- **E.** System.runAs()

# **DUMPSQARENA**

**F.** None of these

# **ANSWER: E**

#### **QUESTION NO: 4**

Which invocation method occurs when triggers are called by the Force.com platform during the save process?

- **A.** RETURNING
- **B.** Implicit invocation
- **C.** Primitive
- **D.** SOQL for loops

#### **ANSWER: B**

#### **QUESTION NO: 5**

A developer needs to support multiple currencies for a custom object in an application. The multi-currency feature has been enabled for the organization.

What does the developer need to know in order to successfully support this application? Choose 2 answers

- **A.** Administrators can add additional currencies after the application has been built.
- **B.** Roll-up summary fields on a parent record will calculate incorrectly if the child records have multiple currencies.
- **C.** The multi-currency feature will automatically track historical exchange rates.
- **D.** Currency ISO code will need to be supplied when inserting records in different currencies.

## **ANSWER: C D**

#### **QUESTION NO: 6**

What must a developer consider when inserting records using an API-based tool? Choose 2 answers

- **A.** Required fields on page layouts are enforced.
- **B.** Universally required field settings are respected.
- **C.** Apex triggers are ignored.
- **D.** Invalidation rules are respected.

# **ANSWER: C D**

# **DUMPSQARENA**

#### **QUESTION NO: 7**

Users X and Y need to see the same candidate record. For security reasons, user Y should NOT be able to view and report on the Email Address field on the record.

How would a developer meet this requirement?

- **A.** Use a custom Visualforce page to make the email address visible to user X but not user Y
- **B.** Use a sharing rule to make the email address only visible to user X
- **C.** use page layouts to make the email address visible to user X but not user Y
- **D.** Use field-level security to make the email address visible to user X but not user Y

**ANSWER: D** 

#### **QUESTION NO: 8**

If you use a standard controller on a page and the user doesn't have access to the object, the page will...

- **A.** Throw an ACCESS\_VIOLATION exception.
- **B.** Write an ACCESS\_VIOLATION message to the debug log.
- **C.** Display an insufficient privileges error message.
- **D.** Redirect the user to their home page.
- **E.** Ask the user if they would like to upgrade permissions in order to view the object.
- **F.** None of the above

#### **ANSWER: C**

## **QUESTION NO: 9**

In a bug tracking application. Universal Containers has created a time-based workflow action that will execute 30 days after a Bug record is created. The developer would like to test to make sure that rule is working the way that it should.

Which feature is available for testing? Choose 2 answers

- **A.** Time-based workflow queue
- **B.** Activity History related list
- **C.** Bug History related list
- **D.** Debug Log

# **ANSWER: A D**

# **DUMPSOARENA**

#### **QUESTION NO: 10**

How does the Email service process inbound emails? (No Answer)

- **A.** Apex classes
- **B.** Exceptions
- **C.** FALSE
- **D.** catch

#### **ANSWER: A**

#### **QUESTION NO: 11**

Which property of a field can be edited within the page layout editor? Choose 2 answers

- **A.** Read-only
- **B.** Controller
- **C.** Always Displayed
- **D.** Field Dependency
- **E.** Required

#### **ANSWER: A E**

# **QUESTION NO: 12**

A business requirement can be met by using either a formula field or an Apex trigger. Why would a developer use a formula field Instead of an Apex trigger? Choose 2 answers

- **A.** Formula fields can aggregate data from child records.
- **B.** Formula fields can be created and deployed using only a browser.
- **C.** Formula fields do not require test methods to deploy.
- **D.** Formula fields allow greater control and flexibility than Apex triggers

## **ANSWER: B C**

# **QUESTION NO: 13**

Can apex code be created directly in the production environment?

# **DUMPSOARENA**

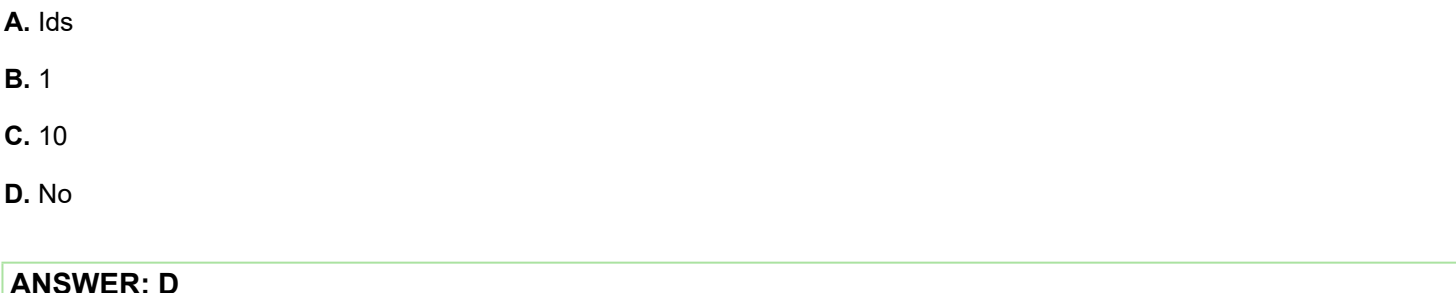

# **QUESTION NO: 14**

Universal Containers has built a recruiting application with two custom objects, Job Applications and Reviews that have a master-detail relationship. Users should NOT be allowed to delete review records after job application records have been approved.

How would a developer meet this requirement?

- **A.** Change the interviewer's profile to Read-only for the review object
- **B.** Use workflow to change the page layout to Read-only
- **C.** Remove the Delete button from the job application page layout
- **D.** Use a validation rule in conjunction with a roll-up summary field

# **ANSWER: D**

#### **QUESTION NO: 15**

What does each email service have for which users can send messages? (No Answer)

- **A.** Code contained in a trigger
- **B.** Salesforce-generated email address
- **C.** Schema Explorer
- **D.** Apex process classes

# **ANSWER: B**